## **ETH**zürich

# An introduction to surrogate modelling for uncertainty quantification in computational sciences

**Other Conference Item**

**Author(s):** [Sudret, Bruno](https://orcid.org/0000-0002-9501-7395)

**Publication date:** 2023-10-05

**Permanent link:** <https://doi.org/10.3929/ethz-b-000635152>

**Rights / license:** [In Copyright - Non-Commercial Use Permitted](http://rightsstatements.org/page/InC-NC/1.0/)

#### **ETH**zürich

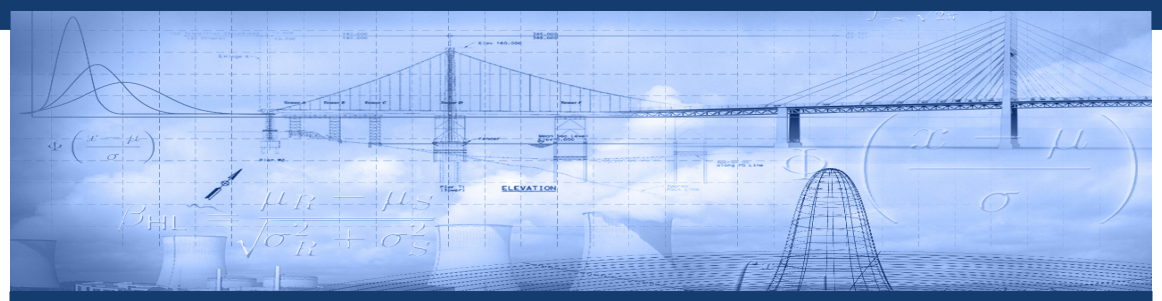

**An introduction to surrogate modelling for uncertainty quantification in computational sciences**

Bruno Sudret

## **How to cite?**

This presentation is an invited lecture given at the SimTech2023 Conference at the University of Stuttgart on October 5th, 2023.

#### How to cite

Sudret, B. *An introduction to surrogate modelling for uncertainty quantification in computational sciences*, International Conference on Data-Integrated Simulation Science (SimTech2023), University of Stuttgart, *Invited Lecture*, October 5th, 2023.

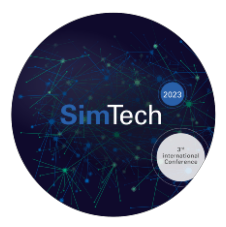

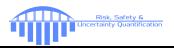

## **Computational models in engineering**

Complex engineering systems are designed and assessed using computational models, a.k.a simulators

#### A computational model combines:

• A mathematical description of the physical phenomena (governing equations), *e.g.* mechanics, electromagnetism, fluid dynamics, etc.

- Discretization techniques which transform continuous equations into linear algebra problems
- Algorithms to solve the discretized equations

div  $\sigma + f = 0$ *σ* = **D** · *ε*  $\varepsilon = \frac{1}{2}$  $\frac{1}{2}\left(\nabla\bm{u}+\right.$ <sup>T</sup> $\nabla\bm{u}\right)$ 

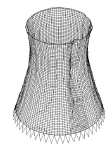

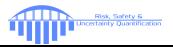

## **Computational models in engineering**

Computational models are used:

- To explore the design space ("virtual prototypes")
- To optimize the system (*e.g.* minimize the mass) under performance constraints
- To assess its robustness w.r.t uncertainty and its reliability
- Together with experimental data for calibration purposes

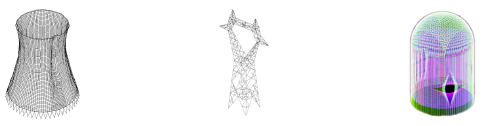

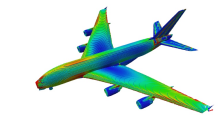

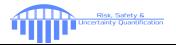

## **Computational models: the abstract viewpoint**

A computational model may be seen as a black box program that computes quantities of interest (QoI) (a.k.a. model responses) as a function of input parameters

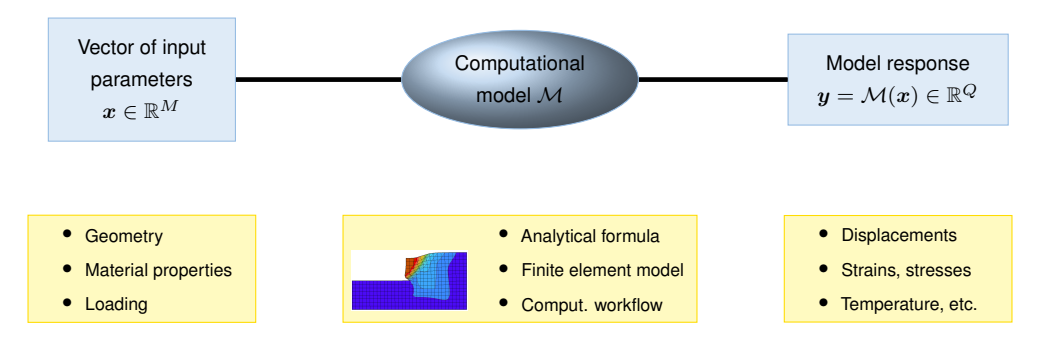

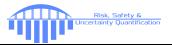

## **Real world is uncertain**

- Differences between the designed and the real system:
	- **–** Dimensions (tolerances in manufacturing)
	- **–** Material properties (*e.g.* variability of the stiffness or resistance)

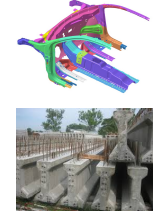

• Unforecast exposures: exceptional service loads, natural hazards (earthquakes, floods, landslides), climate loads (hurricanes, snow storms, etc.), accidental human actions (explosions, fire, etc.)

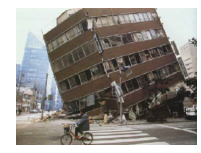

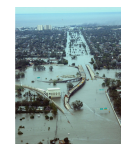

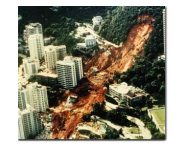

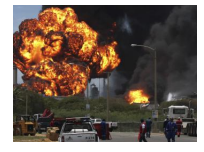

## **Outline**

Introduction

Uncertainty quantification: why surrogate models?

#### Basics of polynomial chaos expansions

PCE basis and coefficients Sparse PCE Post-processing

#### Conclusions

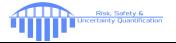

## **Global framework for uncertainty quantification**

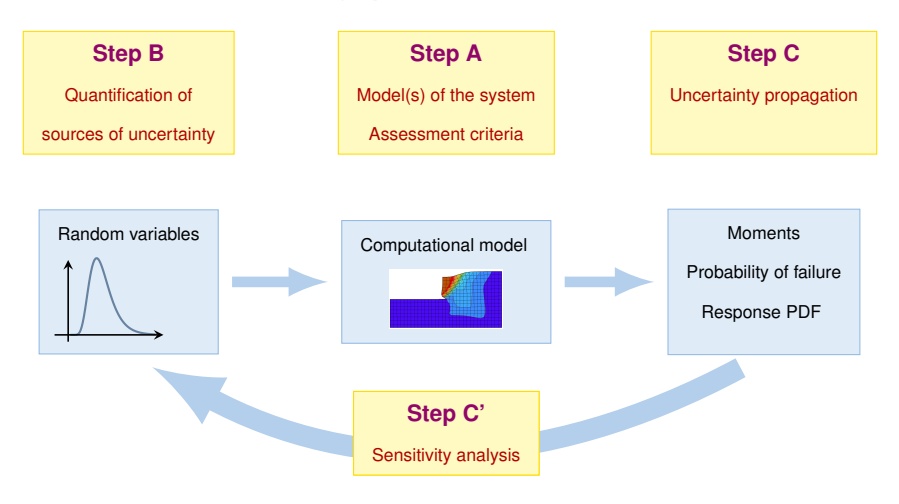

**B. Sudret, Uncertainty propagation and sensitivity analysis in mechanical models – contributions to structural reliability and stochastic spectral methods (2007)**

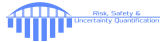

## **Uncertainty propagation using Monte Carlo simulation**

**Principle:** Generate virtual prototypes of the system using random numbers

- A sample set  $\mathcal{X} = \{x_1, \ldots, x_n\}$  is drawn according to the input distribution  $f_{\mathbf{X}}$
- For each sample the quantity of interest (resp. performance criterion) is evaluated, say  $\mathcal{Y} = \{\mathcal{M}(\boldsymbol{x}_1), \ldots, \mathcal{M}(\boldsymbol{x}_n)\}\$
- The set of model outputs is used for moments-, distribution- or reliability analysis

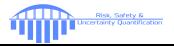

#### **ETH**zürich

## **Uncertainty propagation using Monte Carlo simulation**

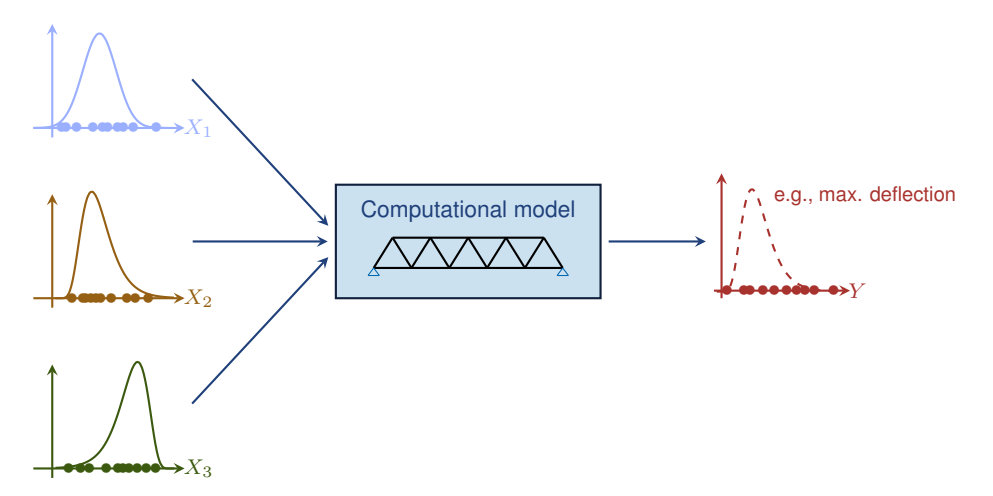

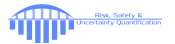

## **Advantages/Drawbacks of Monte Carlo simulation**

#### Advantages

- Universal method: only rely upon sampling random numbers and running repeatedly the computational model
- Sound statistical foundations: convergence when  $n \to \infty$
- Suited to High Performance Computing: "embarrassingly parallel"

#### **Drawbacks**

- Statistical uncertainty: results are not exactly reproducible when a new analysis is carried out (handled by computing confidence intervals)
- Low efficiency: convergence rate ∝ *n* −1*/*2

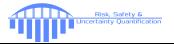

## **Surrogate models for uncertainty quantification**

A surrogate model  $\tilde{\mathcal{M}}$  is an approximation of the original computational model  $\mathcal M$  with the following features:

- $\bullet$  It assumes some regularity of the model  $\mathcal M$  and some general functional shape
- $\bullet$  It is built from a limited set of runs of the original model  $M$  called the experimental design  $\mathcal{X} = \left\{\boldsymbol{x}^{(i)},\, i=1,\,\ldots\,,n\right\}$

Simulated data

• It is fast to evaluate!

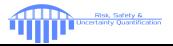

## **Surrogate models for uncertainty quantification**

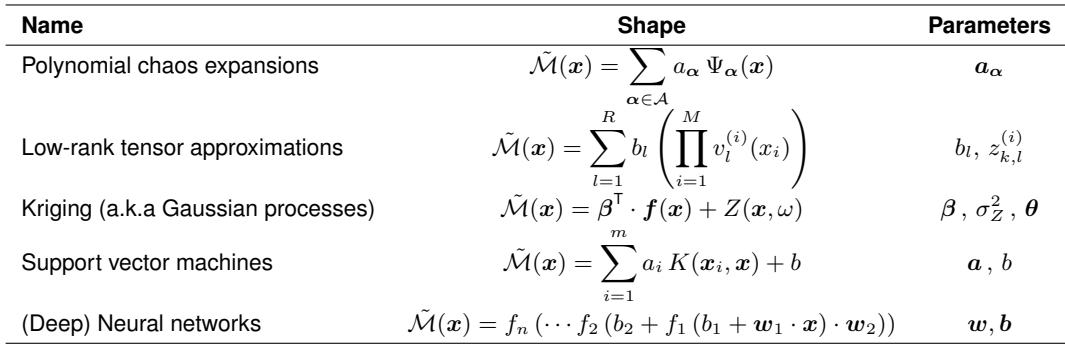

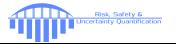

#### **ETH**zürich

## **Ingredients for building a surrogate model**

- Select an experimental design  $\mathcal X$  that covers at best the domain of input parameters:
	- **–** (Monte Carlo simulation)
	- **–** Latin hypercube sampling (LHS)
	- **–** Low-discrepancy sequences

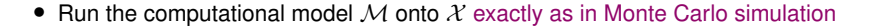

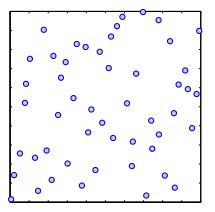

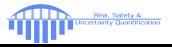

## **Ingredients for building a surrogate model**

÷

÷

• Smartly post-process the data  $\{X, \mathcal{M}(\mathcal{X})\}$  through a learning algorithm

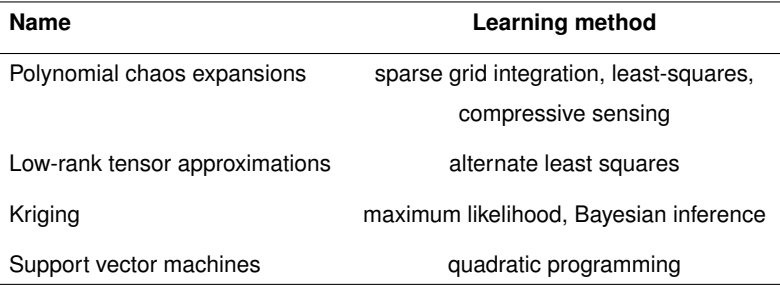

• Validate the surrogate model, *e.g.* estimate a global error  $\varepsilon = \mathbb{E}\left[\left(\mathcal{M}(X) - \tilde{\mathcal{M}}(X)\right)^2\right]$ 

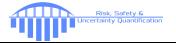

## **Advantages of surrogate models**

Usage  $M(x) \approx \tilde{\mathcal{M}}(x)$ 

hours per run seconds for  $10^6$  runs

#### Advantages

- Non-intrusive methods: based on runs of the computational model, exactly as in Monte Carlo simulation
- Suited to high performance computing: "embarrassingly parallel"

#### **Efficiency**

Risk, Safety 6<br>Incertainty Quantification

#### **Challenges**

- Need for rigorous validation
- Communication: advanced mathematical background

- 6-8 orders of magnitude (!) less CPU for a single run
- 2-3 orders of magnitude less runs compared to a full Monte Carlo simulation

## **Surrogate modelling vs. machine learning**

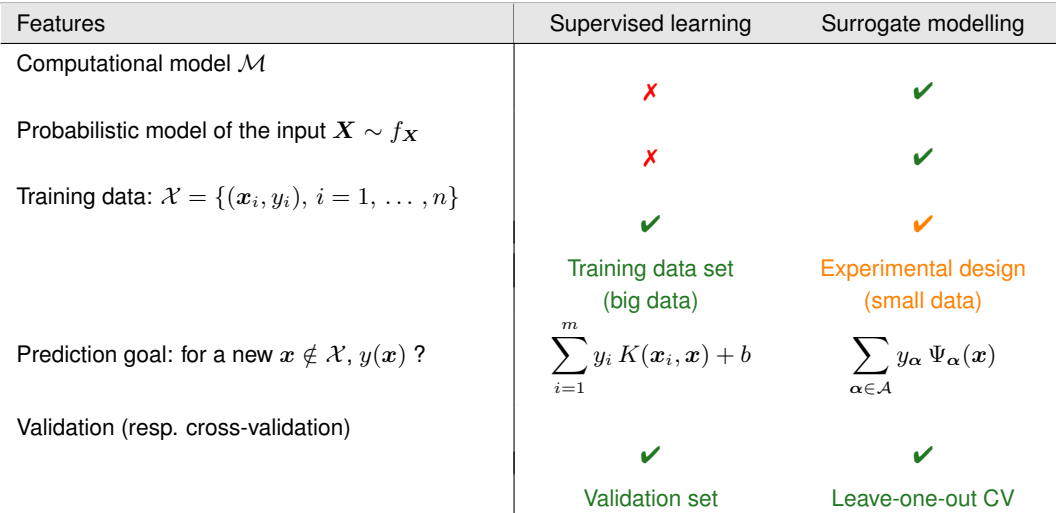

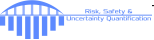

## **Outline**

Introduction

Uncertainty quantification: why surrogate models?

Basics of polynomial chaos expansions PCE basis and coefficients Sparse PCE Post-processing

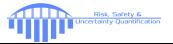

## **Polynomial chaos expansions in a nutshell**

Ghanem & Spanos (1991; 2003); Xiu & Karniadakis (2002); Soize & Ghanem (2004)

- We assume here for simplicity that the input parameters are independent with  $X_i \sim f_{X_i}, i = 1, \ldots, M$
- PCE is also applicable in the general case using an isoprobabilistic transform  $X \mapsto \Xi$

The polynomial chaos expansion of the (random) model response reads:

$$
Y = \sum_{\boldsymbol{\alpha} \in \mathbb{N}^M} y_{\boldsymbol{\alpha}} \Psi_{\boldsymbol{\alpha}}(\boldsymbol{X})
$$

where:

- $\Psi_{\alpha}(X)$  are basis functions (multivariate orthonormal polynomials)
- *y<sup>α</sup>* are coefficients to be computed (coordinates)

## **Sampling (MCS) vs. spectral expansion (PCE)**

Whereas MCS explores the output space /distribution point-by-point, the polynomial chaos expansion assumes a generic structure (polynomial function), which better exploits the available information (runs of the original model)

Example: load bearing capacity *Pcr* of a shallow foundation

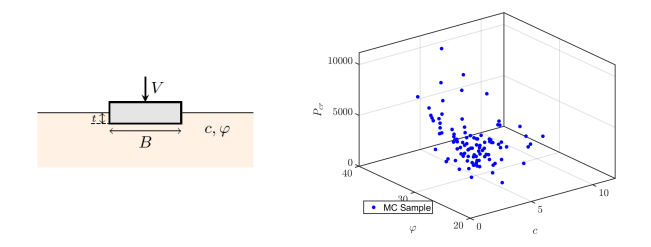

Thousands (resp. millions) of points are needed to grasp the structure of the response (resp. capture the rare events)

Defined as a function of the soil cohesion *c* and friction angle *φ*

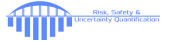

## **Visualization of the PCE construction**

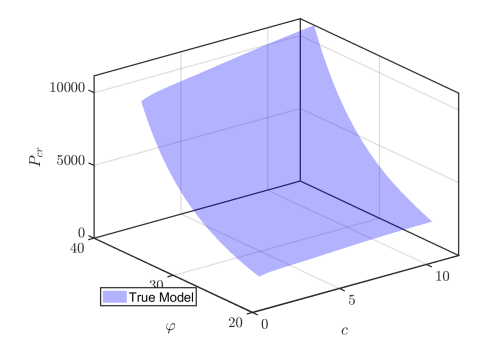

 $=$  "Sum of coefficients  $\times$  basic surfaces"

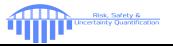

**Visualization of the PCE construction**

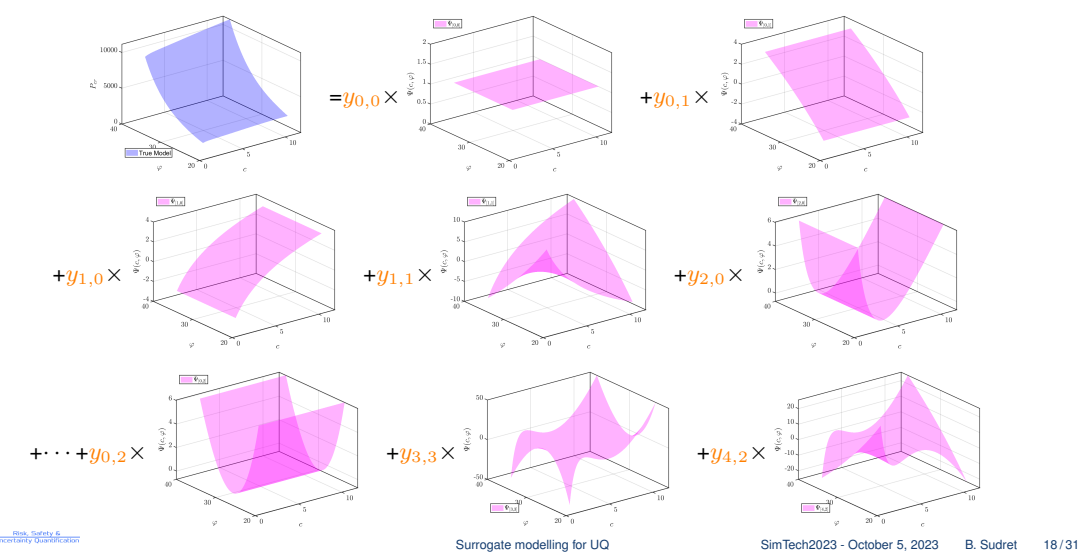

#### **ETH**zürich

## **Multivariate polynomial basis**

#### Univariate polynomials

 $\bullet$  For each input variable  $X_i$ , univariate orthogonal polynomials  $\{P_k^{(i)},\ k\in\mathbb{N}\}$  are built:

$$
\langle P_j^{(i)}, P_k^{(i)} \rangle = \int P_j^{(i)}(u) P_k^{(i)}(u) f_{X_i}(u) du = \gamma_j^{(i)} \delta_{jk}
$$

*e.g.*, Legendre polynomials if  $X_i$  ~  $\mathcal{U}(-1, 1)$ , Hermite polynomials if  $X_i$  ~  $\mathcal{N}(0, 1)$ 

• Normalization: 
$$
\Psi_j^{(i)}=P_j^{(i)}/\sqrt{\gamma_j^{(i)}}
$$
  $i=1,\,\ldots\,,M,\quad j\in\mathbb{N}$ 

#### Tensor product construction

$$
\Psi_{\boldsymbol{\alpha}}(\boldsymbol{x}) \stackrel{\text{def}}{=} \prod_{i=1}^M \Psi_{\alpha_i}^{(i)}(x_i) \hspace{1cm} \mathbb{E}\left[\Psi_{\boldsymbol{\alpha}}(\boldsymbol{X})\Psi_{\boldsymbol{\beta}}(\boldsymbol{X})\right] = \delta_{\boldsymbol{\alpha}\boldsymbol{\beta}}
$$

where  $\alpha = (\alpha_1, \ldots, \alpha_M)$  are multi-indices (partial degree in each dimension)

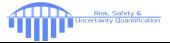

## **Computing the coefficients by least-square minimization**

Isukapalli (1999); Berveiller, Sudret & Lemaire (2006)

#### Principle

The exact (infinite) series expansion is considered as the sum of a truncated series and a residual:

$$
Y = \mathcal{M}(X) = \sum_{\alpha \in \mathcal{A}} y_{\alpha} \Psi_{\alpha}(X) + \varepsilon_{P} \equiv \mathbf{Y}^{T} \Psi(X) + \varepsilon_{P}(X)
$$

where :  $\mathbf{Y} = \{y_{\alpha}, \alpha \in \mathcal{A}\}\equiv \{y_0, \ldots, y_{P-1}\}$  (*P* unknown coefficients)

$$
\boldsymbol{\Psi}(\boldsymbol{x}) = \left\{\Psi_0(\boldsymbol{x}),\,\ldots\,,\Psi_{P-1}(\boldsymbol{x})\right\}
$$

#### Least-square minimization

The unknown coefficients are estimated by minimizing the mean square residual error:

$$
\hat{\mathbf{Y}} = \arg \min \mathbb{E}\left[ \left( \mathbf{Y}^{\mathsf{T}} \mathbf{\Psi}(X) - \mathcal{M}(X) \right)^2 \right]
$$

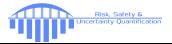

## **Discrete (ordinary) least-square minimization**

An estimate of the mean square error (sample average) is minimized:

$$
\hat{\mathbf{Y}} = \arg\min_{\mathbf{Y} \in \mathbb{R}^P} \frac{1}{n}\sum_{i=1}^n \left(\mathbf{Y}^{\mathsf{T}}\mathbf{\Psi}(\mathbf{x}^{(i)}) - \mathcal{M}(\mathbf{x}^{(i)})\right)^2
$$

Procedure

- $\bullet\,$  Select a truncation scheme, *e.g.*  $\mathcal{A}^{M,p}=\left\{\boldsymbol{\alpha}\in\mathbb{N}^M\,:\, |\boldsymbol{\alpha}|_1\leq p\right\}$
- Select an experimental design and evaluate the model response

$$
\mathbf{M} = \left\{ \mathcal{M}(\boldsymbol{x}^{(1)}), \, \ldots \, , \mathcal{M}(\boldsymbol{x}^{(n)}) \right\}^{T}
$$

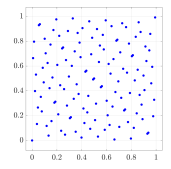

• Compute the experimental matrix

$$
\mathbf{A}_{ij} = \Psi_j\left(\mathbf{x}^{(i)}\right) \quad i = 1, \ldots, n \; ; \; j = 0, \ldots, P-1
$$

• Solve the resulting linear system

$$
\hat{\mathbf{Y}} = (\mathbf{A}^{\mathsf{T}} \mathbf{A})^{-1} \mathbf{A}^{\mathsf{T}} \mathbf{M}
$$

Simple is beautiful !

#### **ETH**zürich

## **Error estimators**

• In least-squares analysis, the generalization error is defined as:

$$
E_{gen} = \mathbb{E}\left[\left(\mathcal{M}(X) - \mathcal{M}^{PC}(X)\right)^2\right] \qquad \mathcal{M}^{PC}(X) = \sum_{\alpha \in \mathcal{A}} y_{\alpha} \Psi_{\alpha}(X)
$$

• The empirical error based on the experimental design  $X$  is a poor estimator in case of overfitting

$$
E_{emp} = \frac{1}{n} \sum_{i=1}^{n} (\mathcal{M}(\boldsymbol{x}^{(i)}) - \mathcal{M}^{\mathsf{PC}}(\boldsymbol{x}^{(i)}))^{2}
$$

#### Leave-one-out cross validation

-<br>Risk, Safety &<br>Incertainty Quantification

• From statistical learning theory, model validation shall be carried out using independent data

$$
E_{LOO} = \frac{1}{n} \sum_{i=1}^{n} \left( \frac{\mathcal{M}(\boldsymbol{x}^{(i)}) - \mathcal{M}^{PC}(\boldsymbol{x}^{(i)})}{1 - h_i} \right)^2
$$

where  $h_i$  is the  $i$ -th diagonal term of matrix  $\mathbf{A}(\mathbf{A}^{\mathsf{T}}\mathbf{A})^{-1}\mathbf{A}^{\mathsf{T}}$ 

## **Outline**

Introduction

Uncertainty quantification: why surrogate models?

#### Basics of polynomial chaos expansions

PCE basis and coefficients Sparse PCE

Post-processing

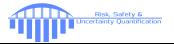

## **Curse of dimensionality**

- The cardinality of the truncation scheme  $\mathcal{A}^{M,p}$  is  $P = \frac{(M+p)!}{M!}$ *M*! *p*!
- Typical computational requirements:  $n = OSR \cdot P$  where the oversampling rate is  $OSR = 2 3$

However ... most coefficients are close to zero !

### Example

**Risk, Safety &<br>childly Quantification** 

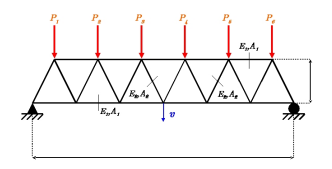

- Elastic truss structure with  $M = 10$  independent input variables
- PCE of degree  $p = 5 (P = 3,003$  coefficients)  $10^{30}$   $\frac{1}{600}$   $\frac{1}{500}$  1000 1500 2000 2500 3000

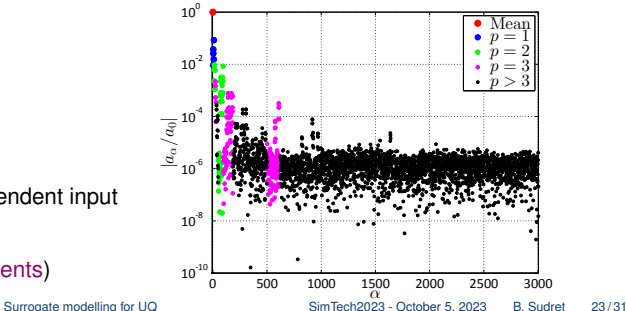

## **Compressive sensing approaches**

Blatman & Sudret (2011); Doostan & Owhadi (2011); Sargsyan *et al.* (2014); Jakeman *et al.* (2015)

• Sparsity in the solution can be induced by *ℓ*1-regularization:

$$
\boldsymbol{y}_{\boldsymbol{\alpha}} = \arg \min \frac{1}{n} \sum_{i=1}^n \left( \boldsymbol{\mathsf{Y}}^\mathsf{T} \boldsymbol{\Psi}(\boldsymbol{x}^{(i)}) - \mathcal{M}(\boldsymbol{x}^{(i)}) \right)^2 + \lambda \parallel \boldsymbol{y}_{\boldsymbol{\alpha}} \parallel_1
$$

- Different algorithms: LASSO, orthogonal matching pursuit, LARS, Bayesian compressive sensing, subspace pursuit, etc.
- State-of-the-art-review and comparisons available in:

Lüthen, N., Marelli, S. & Sudret, B. *Sparse polynomial chaos expansions: Literature survey and benchmark*, SIAM/ASA J. Unc. Quant., 2021, 9, 593-649 [https://doi.org/10.1137/20M1315774](https://doi.org/10.1137/20M1315774 )

–, *Automatic selection of basis-adaptive sparse polynomial chaos expansions for engineering applications*, Int. J. Uncertainty Quantification, 2022, 12, 49-74

<https://doi.org/10.1615/Int.J.UncertaintyQuantification.2021036153>

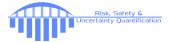

## **Outline**

Introduction

Uncertainty quantification: why surrogate models?

#### Basics of polynomial chaos expansions

PCE basis and coefficients Sparse PCE

Post-processing

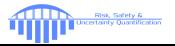

## **Post-processing sparse PC expansions**

#### Statistical moments

• Due to the orthogonality of the basis functions  $(\mathbb{E}[\Psi_{\alpha}(X)\Psi_{\beta}(X)]=\delta_{\alpha\beta})$  and using  $\mathbb{E}[\Psi_{\alpha\neq 0}]=0$ the statistical moments read:

Mean: 
$$
\hat{\mu}_Y = y_0
$$
  
Variance:  $\hat{\sigma}_Y^2 = \sum_{\alpha \in A \setminus 0} y_\alpha^2$ 

#### Distribution of the QoI

• The PCE can be used as a response surface for sampling:

$$
\mathfrak{y}_j = \sum_{\alpha \in \mathcal{A}} y_\alpha \, \Psi_\alpha(\boldsymbol{x}_j) \quad j = 1, \, \dots \, , n_{big}
$$

• The PDF of the response is estimated by histograms or kernel smoothing

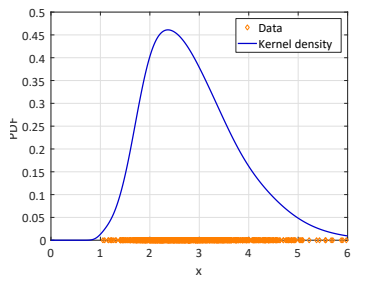

## **Sensitivity analysis**

Goal Sobol' (1993); Saltelli *et al.* (2008)

Global sensitivity analysis aims at quantifying which input parameter(s) (or combinations thereof) influence the most the response variability (variance decomposition)

#### Hoeffding-Sobol' decomposition (*X* ∼ U([0*,* 1]*<sup>M</sup>*))

$$
(\boldsymbol{X} \sim \mathcal{U}([0,1]^M))
$$

$$
\mathcal{M}(\boldsymbol{x}) = \mathcal{M}_0 + \sum_{i=1}^M \mathcal{M}_i(x_i) + \sum_{1 \leq i < j \leq M} \mathcal{M}_{ij}(x_i, x_j) + \dots + \mathcal{M}_{12...M}(\boldsymbol{x})
$$
\n
$$
= \mathcal{M}_0 + \sum_{\mathbf{u} \in \{1, \dots, M\}} \mathcal{M}_{\mathbf{u}}(\boldsymbol{x}_{\mathbf{u}}) \qquad (x_{\mathbf{u}} \stackrel{\text{def}}{=} \{x_{i_1}, \dots, x_{i_s}\})
$$

• The summands satisfy the orthogonality condition:

$$
\int_{[0,1]^M} \mathcal{M}_{\mathbf{u}}(x_{\mathbf{u}}) \, \mathcal{M}_{\mathbf{v}}(x_{\mathbf{v}}) \, dx = 0 \qquad \forall \, \mathbf{u} \neq \mathbf{v}
$$

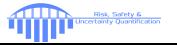

## **Sobol' indices**

Total variance:

$$
D \equiv \text{Var}\left[\mathcal{M}(\boldsymbol{X})\right] = \sum_{\mathbf{u} \subset \{1, ..., M\}} \text{Var}\left[\mathcal{M}_{\mathbf{u}}(\boldsymbol{X}_{\mathbf{u}})\right]
$$

• Sobol' indices:

$$
S_{\mathbf{u}}\stackrel{\text{def}}{=}\frac{\text{Var}\left[\mathcal{M}_{\mathbf{u}}(\boldsymbol{X}_{\mathbf{u}})\right]}{D}
$$

• First-order Sobol' indices:

$$
S_i = \frac{D_i}{D} = \frac{\text{Var}\left[\mathcal{M}_i(X_i)\right]}{D}
$$

Quantify the additive effect of each input parameter separately

• Total Sobol' indices:

$$
S_i^T \stackrel{\text{def}}{=} \sum_{\mathbf{u} \supset i} S_\mathbf{u}
$$

Quantify the total effect of *Xi*, including interactions with the other variables.

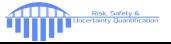

## **Link with PC expansions**

#### Sobol decomposition of a PC expansion Sudret, CSM (2006); RESS (2008)

Obtained by reordering the terms of the (truncated) PC expansion  $\mathcal{M}^{\mathsf{PC}}(X) \stackrel{\text{def}}{=} \sum_{\alpha \in \mathcal{A}} y_\alpha \Psi_\alpha(X)$ 

Interaction sets

For a given 
$$
\mathbf{u} \stackrel{\text{def}}{=} \{i_1, \ldots, i_s\} : \qquad \mathcal{A}_{\mathbf{u}} = \{\alpha \in \mathcal{A} : k \in \mathbf{u} \Leftrightarrow \alpha_k \neq 0\}
$$
  

$$
\mathcal{M}^{\text{PC}}(\mathbf{x}) = \mathcal{M}_0 + \sum_{\mathbf{u} \in \{1, \ldots, M\}} \mathcal{M}_{\mathbf{u}}(\mathbf{x}_{\mathbf{u}}) \qquad \text{where} \qquad \mathcal{M}_{\mathbf{u}}(\mathbf{x}_{\mathbf{u}}) \stackrel{\text{def}}{=} \sum_{\alpha \in \mathcal{A}_{\mathbf{u}}} y_{\alpha} \Psi_{\alpha}(\mathbf{x})
$$

PC-based Sobol' indices

$$
S_{\mathbf{u}} = D_{\mathbf{u}}/D = \sum_{\alpha \in \mathcal{A}_{\mathbf{u}}} y_{\alpha}^2 / \sum_{\alpha \in \mathcal{A} \backslash \mathbf{0}} y_{\alpha}^2
$$

The Sobol' indices are obtained analytically, at any order from the coefficients of the PC expansion

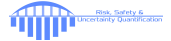

## **Conclusions**

- Surrogate models are unavoidable for solving uncertainty quantification problems involving costly computational models (*e.g.* finite element models)
- Depending on the analysis, specific surrogates are most suitable: polynomial chaos expansions for distribution- and sensitivity analysis, Kriging (and active learning) for reliability analysis
- Sparse PCE and its extensions (time warping, PC-NARX, PC-Kriging, DRSM, etc.) allow us to address a wide range of engineering problems, including Bayesian inverse problems (without the need for MCMC simulations)
- Techniques for constructing surrogates are versatile, general-purpose and field-independent
- All the presented algorithms are available in the general-purpose uncertainty quantification software UQLab

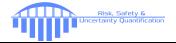

#### **UOLab** The Framework for Uncertainty Quantification

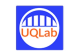

OVERVIEW **FEATURES DOCUMENTATION** DOWNLOAD/INSTALL **AROUT COMMUNITY** 

## "Make uncertainty quantification available for anybody,<br>in any field of applied science and engineering"

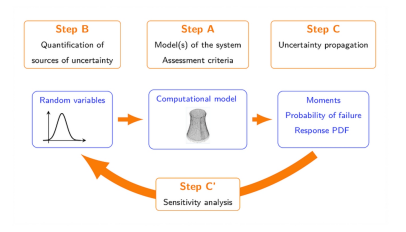

#### **www.uqlab.com**

- MATLAB®-based Uncertainty Quantification framework
- State-of-the art, highly optimized open source algorithms
- Fast learning curve for beginners
- Modular structure, easy to extend
- Exhaustive documentation

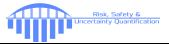

#### $ETH$ zürich

## **UQLab: The Uncertainty Quantification Software**

• BSD 3-Clause license:

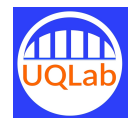

- **Free access to academic, industrial, governmental and non-governmental users**
- ∼6,400+ registered users from 94 countries since 2015

**<http://www.uqlab.com>**

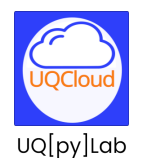

- The cloud version of UQLab, accessible via an API (SaaS)
- Available with python bindings for beta testing

## **<https://uqpylab.uq-cloud.io/>**

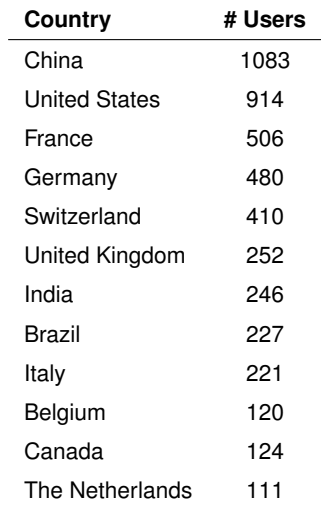

As of October 1st, 2023

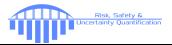

## **UQWorld: the community of UQ <https://uqworld.org/>**

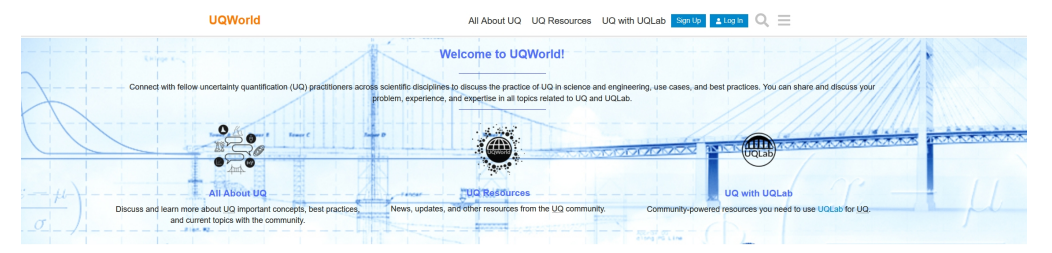

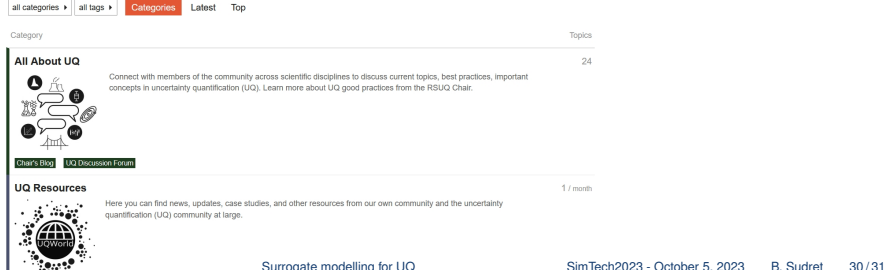

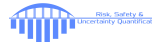

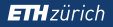

### **Questions ?**

**Risk, Safety &**<br>chinty Quantif

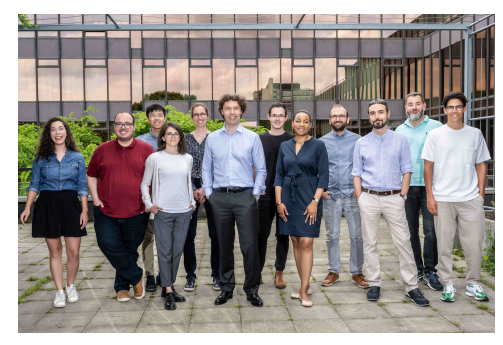

**Chair of Risk, Safety & Uncertainty Quantification**

**<www.rsuq.ethz.ch>**

## **Thank you very much for your attention !**

#### **The Uncertainty Quantification Software**

**<www.uqlab.com>**

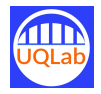

**<www.uqpylab.uq-cloud.io>**

UQ[py]Lab

## **The Uncertainty Quantification Community**

**<www.uqworld.org>**

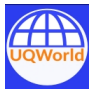